## **Final Draft User Guide**

Thank you very much for reading **Final Draft User Guide**. As you may know, people have search numerous times for their favorite novels like this Final Draft User Guide, but end up in malicious downloads. Rather than reading a good book with a cup of coffee in the afternoon, instead they cope with some malicious bugs inside their laptop.

Final Draft User Guide is available in our book collection an online access to it is set as public so you can download it instantly.

Our book servers spans in multiple locations, allowing you to get the most less latency time to download any of our books like this one.

Merely said, the Final Draft User Guide is universally compatible with any devices to read

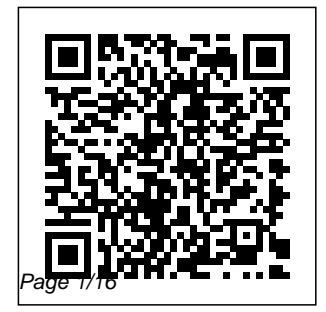

**A 21st Century Handbook for Enjoying Marijuana** LLMC The management of

Final Draft User Guide

risk and safety is not simply a matter of trying to remove risks, levels of management but is necessary and vital to these industries. Sensible risk management is concerned with making the most of the positive opportunities or reducing the negative risks. This books shows how the absence of explicit risk guide. Version practices is not necessarily an absence designed with the of risk management, and how many existing operational and strategic practices can be understood as part of a process of risk and safety management. Its main objective is to develop greater clarity in the communication of risks and the development of safety powerful programmes, illustrating how organisations can use

a single language of risk, relevant for all and areas of operation. *The CELEX Quick Reference Guide* Final Draft AV User manualFinal **DraftProfessional** Scriptwriting Software. User 8This program was help of the Final Draft industry professionals who create the movies and television shows. It is the world's premier scriptwriting software and easy to use interface which is a host of scriptwriting and production

features.Highway Economic Requirements SystemUser's Guide Final **DraftCommunity** Services Information System Computer Users' Guide, Final DraftA User's Guide to German Cultural Studies The five-volume set LNCS 9155-9159 constitutes the refereed proceedings of the 15th International Conference on Computational Science and Its Applications, ICCSA 2015, held in Banff, AB, Canada, in June 2015. The 232 revised full papers presented in 22 workshops and a

general track were carefully reviewed and selected from 780 initial submissions for inclusion in this volume. They cover various areas in computational science ranging from computational science technologies mainstreaming, to specific areas of computational science such as computational geometry and security. *Community Services Information System Computer Users' Guide, Final Draft* CRC Press Capitalizes on the ripeness of the German case for interdisciplinary investigation Andrew Jackson and the Rise of the Democrats: A

Reference Guide University of Chicago Press Reviews the changing context and challenges to environmental mainstreaming, discusses what it takes to achieve effective and provides guidance for selecting operational methods and tools. This title explores the emphasis on getting environmental issues reflected in the government processes. *Start Family History/Ancestry Shows Globally* Sasquatch Books Learn how to

write, finance, produce, distribute, publicize, launch, and market docum entaries-videos on DVD or similar formats and/or movie scripts. Use your personal computer and your camcorder linked together for editing. Learn about the best script-formatting software to use. Make time and money budgets. Learn how to get funding by fundraising. Write Audio-Visual scripts and turn them into realitybased documentaries for information, travel, or education. Use the Internet's Web to syndicate and disseminate

your content in text, audio, or video formats. This can be a career, business, or hobby. You can a Web site that work online. Documentaries may be based on reality video, life issues in the news offer content or in society. Popular subjects for linking your personal computer to your camcorder can be anything from world or local travel, your lectures, or life issues. You can link your personal computer to the tapes in your camcorder and broadcast at home publishing part time or whatever hours you desire. You can transfer your files to CDs and

stories, or current on Web sites that *Practical* DVDs and save them or mail them video production out. Podcasting refers to uploaded home. Use your MP3 audio files to video offers 'podcasts' broadcasting from and documentary a Web site online. producing RSS feeds are put interest. syndication of your writing or 'Blogs' which are online publications, diaries, or sites that allow content and comment to be inserted regularly. Now anyone can publish or broadcast via the Web and/or printon-demand software. Learn how to start and run 25+ low-cost online homebased scriptwriting or

businesses at scriptwriting, public relations, *Handbook of Soil, Vadose Zone, and Ground-Water Contamination* University of Michigan Press This illuminating overview explains political parties in the early 19th century, comparing and contrasting that era with the modern-day political climate. **Provides** biographical

sketches of prominent Democratic figures • Includes comprehensive coverage of political parties between the Revolution and the Civil War • Features an essay from a Jacksonian-era political expert **Incorporates** the most recent scholarship to help explain the Democrats' rise to power **Highway Economic Requirements System** Computing McGraw-Hill A comprehensive collection of benchmarks for measuring

dependability in ha dependability rdware-software systems As computer systems by industry and have become more complex and explains the mission-critical, it various principles is imperative for systems engineers and researchers to have metrics for a expert knowledge system's dependability, reliability, availability, and serviceability. Dependability benchmarks are useful for guiding development efforts for system shed light on this providers, acquisition choices of system large panorama of purchasers, and evaluations of new concepts by researchers in academia and industry. This book gathers together all

benchmarks developed to date academia and and concepts of dependability benchmarking. It collects the of DBench, a research project funded by the European Union, and the IFIP Special Interest Group on Dependability Benchmarking, to important area. It also provides a examples and recommendations for defining dependability benchmarks. Dependability Benchmarking for Computer

Systems includes contributions from technical a credible mix of industrial and academic sources: IBM, Intel, Microsoft, Sun Microsystems, Critical Software, Carnegie Mellon University, LAAS-CNRS, Technical University of Valencia, University of Coimbra, and University of Illinois. It is an invaluable resource for engineers, researchers, system vendors, system purchasers, computer industry consultants, and system integrators. *Weed: The User's Guide* Springer

The field of communication is rapidly expanding in both the academic world and the private sector, yet a problematic divide remains between theory and practice. Here Stuart A. Selber and Johndan Johnson-structured in Eilola, both respected scholars and teachers of technical communication, effectively bridge that gap. Solving Problems in Technical Communication collects the latest research

and theory in the field and applies it to real-world problems faced by practitioners problems involving ethics, intercultural communication, new media, and other areas that determine the boundaries of the discipline. The book is four parts, offering an overview of the field, situating it historically and culturally, reviewing various theoretical approaches to technical communication, and examining how the field can

be advanced by drawing on diverse perspectives. Timely, informed, and practical, Solving Problems in Technical Communication will be an essential tool for discursive undergraduates and graduate students as they begin the transition from classroom to career. **System of Environmental Economic Accounting 2012- Applications and Extensions** iUniverse

Transformation is a significant of Capacity in International Development" exposes the transformation of capacity within the development discourse through a analysis of USAID projects and networks in Afghanistan and Pakistan between 1977 and 2017. Capacity development has emerged as rights a pervasive component and objective of aid, in spite of being illdefined by donors. USAID

actor with an unrivaled role in the production of projects, providing a unique institutional vantage point from which to realize relationships of aid production. As development agendas increasingly call for human approaches to development and the foreign policies of donor states sound alarms over global

The

security threats, capacity development has emerged as the solution to the complex problem of development. Through this examination of USAID's attempts to build capacity in Afghanistan and Pakistan, the book exposes how Western notions of progress, constructed by institutions, government officials, scholars and private sector actors, are

obscured by the development, transformation of capacity. As agendas are translated into projects, they perpetuate historical relationships of investments. global inequality that have corrupted and compete with indigenous models of governance. The Transformation of Capacity in International Development" has implications for those considering the future of human Only what's new rights-based approaches to the

international management of global security threats and the sustainability of donor *Final Draft* Nordic Council of Ministers This book covers all new and updated Java EE 8 APIs with plenty of code examples to demonstrate each feature: JSON Binding 1.0, Security 1.0, Servlet 4.0, Bean Validation 2.0, CDI 2.0, JAX-RS 2.1, JSF 2.3, JSON Processing 1.1 and JPA 2.2. is included, so you won't spend

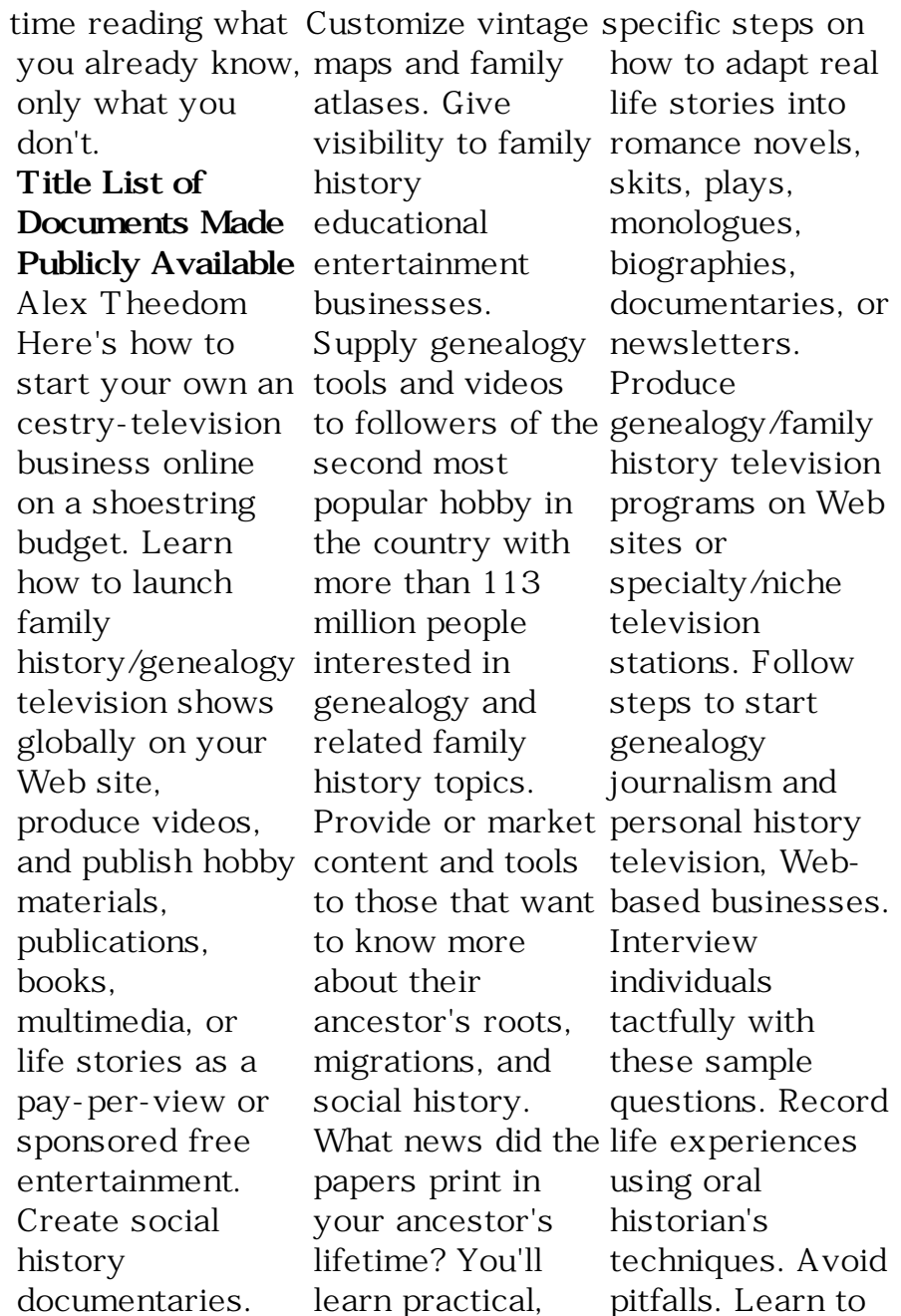

write and/or collect and showcase personal history videos. Produce your own documentaries. Showcase other people's genealogy tools. **International Handbook of Public Procurement** ABC-CLIO Your dog deserves a "celebration of life" video. Here's how to video record your dog's life story or make a movie, DVD, training documentary, or Time Capsule starring your dog included in your intergenerational family. Learn to record your dog's life story. Nearly everybody uses a

camcorder to make videos of the family dog or takes pictures and Produce a puts them in a scrapbook to remember a dog as part of a family. Put your videos on DVDs, Flash Drives, CDs, or save to your computer linked to your camcorder for editing. From the time you first bring home a new puppy, a "this is your life" video podcast or disc of that include your dog's memorable moments can become part of a family history video newsletter or keepsake heirloom album. Learn how to conserve, protect videos, diaries, scrapbooks, or

photos in digital or acid-free paper scrap books. personal, family, or salable video starring you and your dog. If you want to make the video available to others, you'll find instruction here on how to write, finance, produce, distribute, publicize, launch, promote, and market salable dog documentaries intergenerational family video newsletters or videos that feature prominently dogs or any pet. ADMINS Mark III; the User Manual Routledge

Explains the importance of software documentation, tells how to prepare effective user's guides, and discusses graphics, editing, production procedures, and career opportunities Citizens' **Transportation** Reference Guide iUniverse The Third Edition of this README FIRST for a User's Guide to Qualitative Methods offers those new to qualitative inquiry a clear

and practical handbook to doing qualitative research, the fit of questions to methods, and Policy and the tasks of getting started. In their direct and friendly style, Lyn Richards and Janice Morse help researchers reflect on why they are working qualitatively, choose an appropriate method, and confidently approach research design, data making, coding,

analyzing and finally writing up their results. ORD Technical Information Guide iUniverse This program was designed with the help of the Final Draft industry professionals who create the movies and television shows. It is the world's premier scriptwriting software and easy to use interface which is a host of powerful scriptwriting and production features. *Computational Science and Its*

*Applications -- ICCSA 2015* SAGE Final Draft AV.User manualFinal DraftProfessional Scriptwriting Software. User guide. Version 8 *Experience of Integrating Environment Into Development Institutions and Decisions* CABI Since the 1990s, government at all levels is under increasing pressure to do more with less. However, despite the U.S. government spending about 15 to 20 percent of its GDP on

contracts for goods and services, there is a paucity of reference books for public procurement officials and very few textbooks for courses on the subject. Filling this void, the International Handbook of Public Procurement provides the knowledge necessary to understand how procurement works and how to improve the c osteffectiveness of procurement systems. Taking procurement a multidisciplinary examining

approach, the book focuses on the managerial, economic, political, and legal aspects of this topic. It begins with a conceptual framework and highlights various reforms occurring in certain countries. By examining these improvements, readers are able to apply this knowledge to their own strategies. The next section presents selected cases that illustrate the public process,

systems in various nations including Germany, China, South Africa, Cambodia, Uganda, and Estonia. The book also discusses the rise of electronic book was procurement systems (Eprocurement) and reviews the benefits of these University and efficient systems. Other topics presented Procurement. in this comprehensive volume include practical discussions on contract negotiations, bidding, price strategies and cost analysis, and an insightful

chapter on the market's response to contract award announcements. A virtual encyclopedia from numerous international experts, this assembled by Khi V. Thai, Professor at Florida Atlantic Editor of the Journal of Public Dr. Thai has provided technical assistance in the area of public procurement to governments across the world. Empowering those on all

sides of the issue, this volume dispenses advice valuable to government officials and contractors, as well as providing a comprehensive text for public administration students. *Final Draft* Anthem Press The System of E nvironmental-Economic Accounting for Agriculture, Forestry and Fisheries (SEEA-AFF) is a statistical framework that facilitates description and analysis of agriculture, forestry and fisheries as

economic activities and their relationship with the environment. It extends to these primary sectors the environmental-food and other economic structure and principles of the System of Enviro nmental-Economic structure for the Accounting Central Framework (SEEA CF), an official UN statistical standard. The SEEA-AFF defines core national accounting tables, easily integrated into synthetic view tables, provided as a basis for the measurement and reporting of information on physical and

monetary assets and flows accounts on natural resource use, production, trade and consumption of agricultural products. It thus offers countries a robust statistical development of agrienvironmental indicators, including SDGs, which can be monitored in a transparent, coherent and internationally comparable manner. *Tracking Progress, Raising Awareness and Supporting Analysis* John Wiley & Sons

The United States is in the midst of a new Golden Age of legal weed. Recreational marijuana is now legal in four stat es--Washington, Colorado, Oregon, and Alaska--and Washington, DC, while medical marijuana is legal in 25 states and counting. This definitive, handson, and experienced guide to the new world of decriminalized recreational marijuana, written by the lovingly blunt and unfailingly witty David

Schmader, will educate and entertain the novice and experienced user alike. Complete with history, ways to enjoy, recipes, safety and legality tips, and control of medical-use information, this witty guide is perfect for gift giving. Annual Department of Defense Bibliography of **Logistics** Studies and Related **Documents** Food & Agriculture Org. A synthesis of years of interdisciplinary research and

practice, the second edition of remediation that this bestseller continues to serve as a primary resource for information on the assessment, remediation, and guide for contamination on complex site and below the ground surface. Practical Handbook of Soil, Vadose Zone, and Ground-Water Contamination: Assessment, Prevention, and Remediation, Second Edition includes important new developments in site characterization and soil and ground water and soil field

have appeared since 1995. Presented in an easy-to-read style, this book serves as a comprehensive conducting investigations and identifying methods for effective soil and ground water cleanup. Remediation engineers, ground water scientists, regulatory personnel, researchers, and investigators can access the latest data and

summary tables to illustrate key advantages and disadvantages of various remediation methods.